## **Statistiche NextGen**

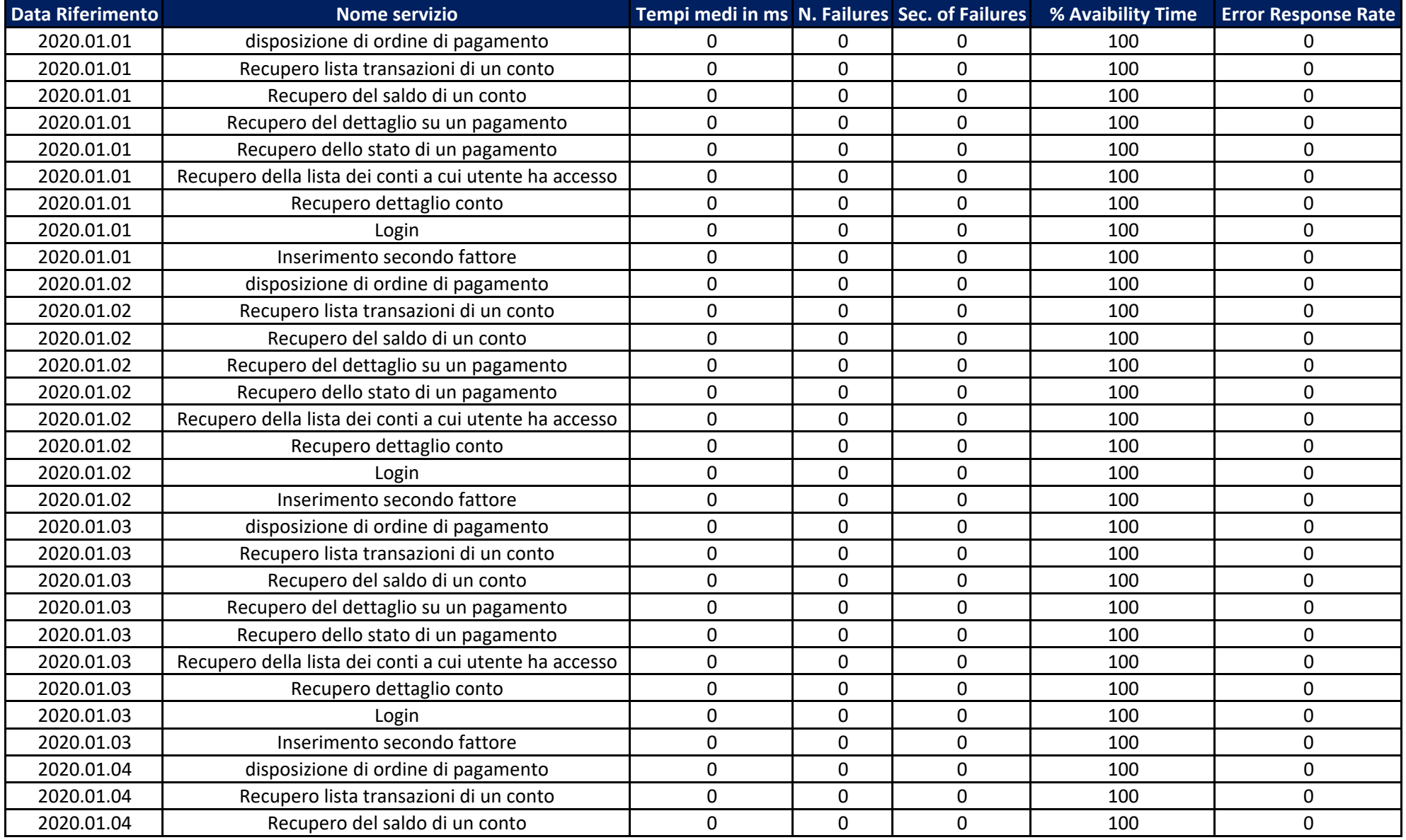

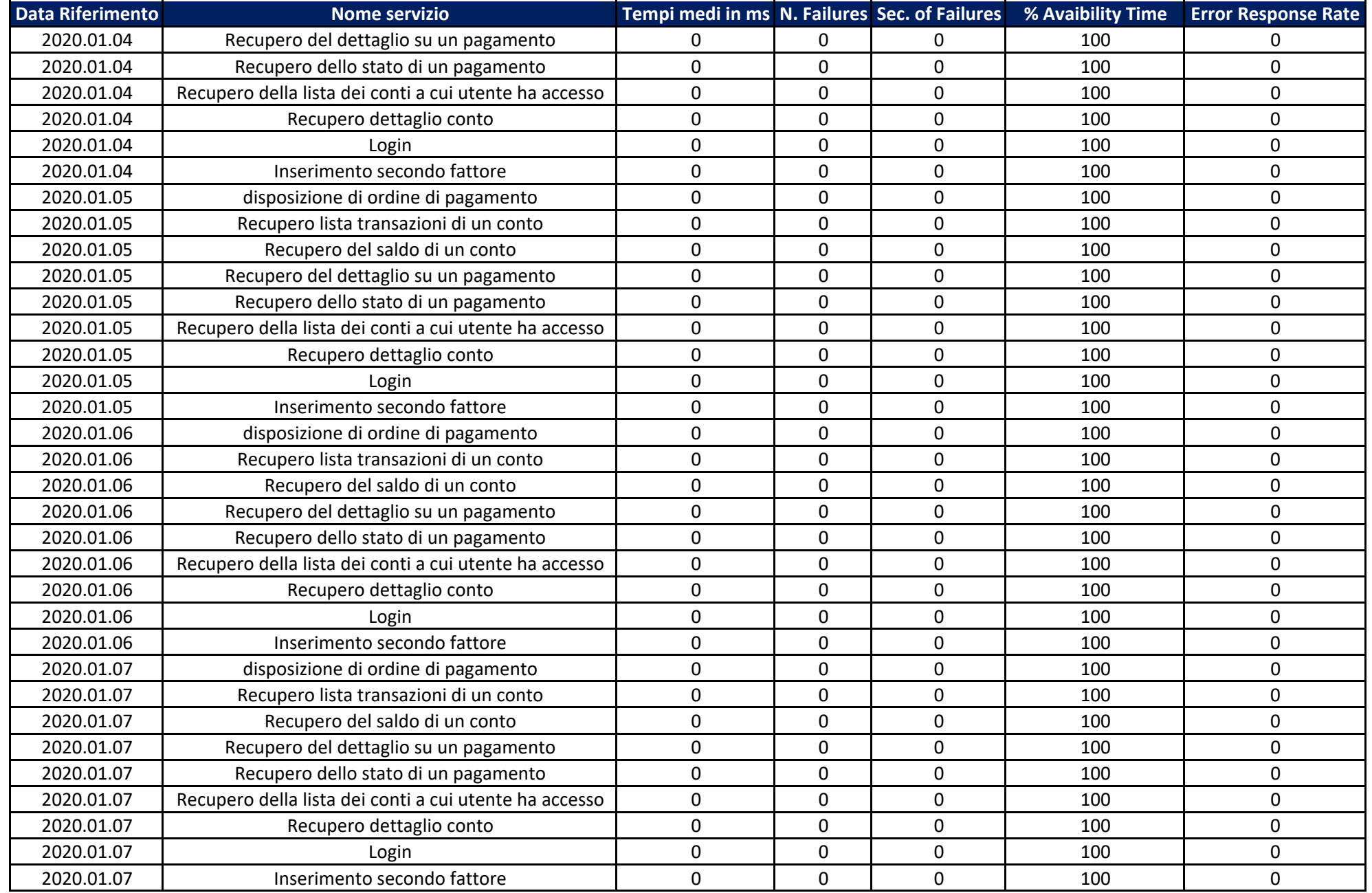

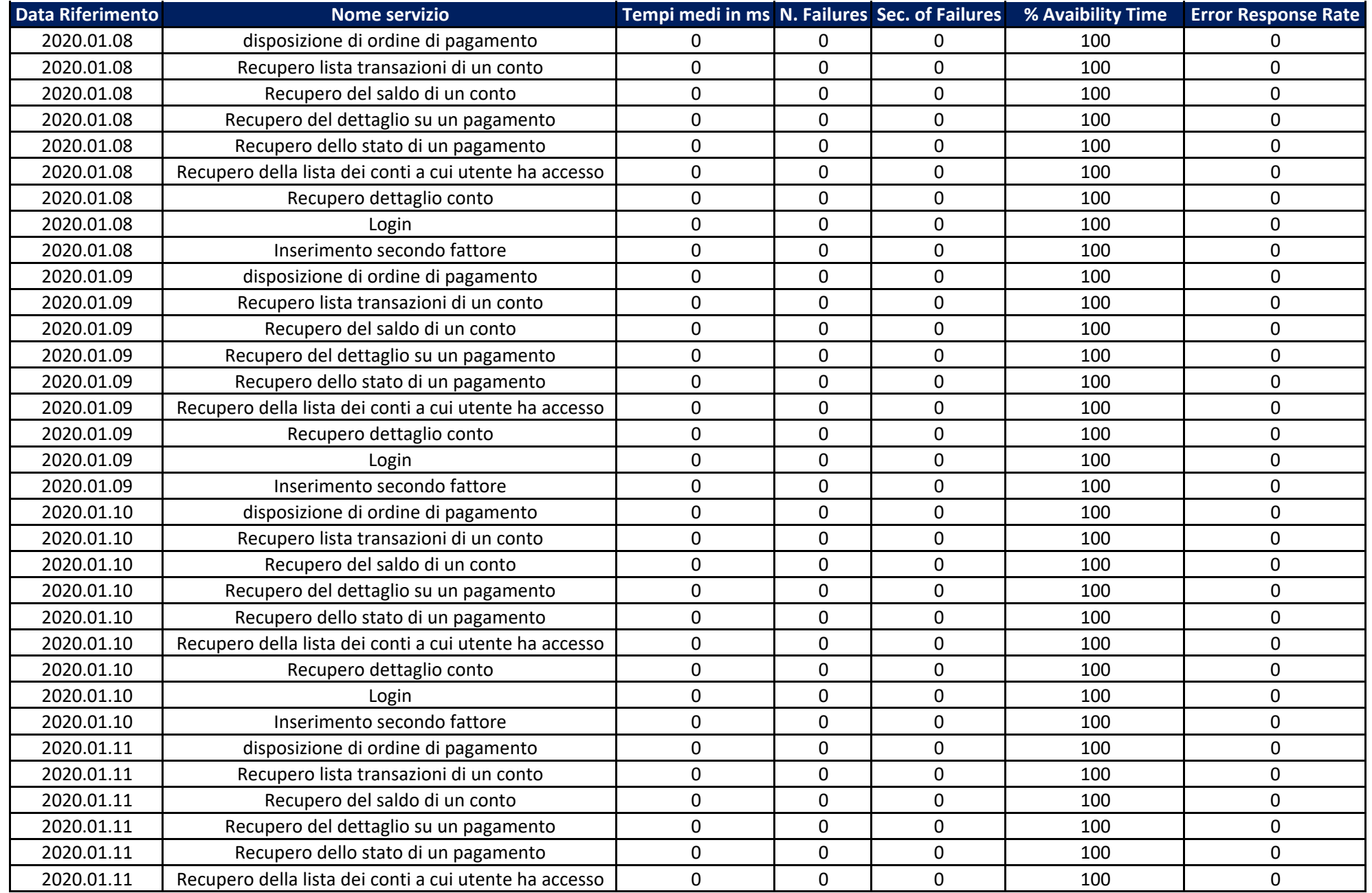

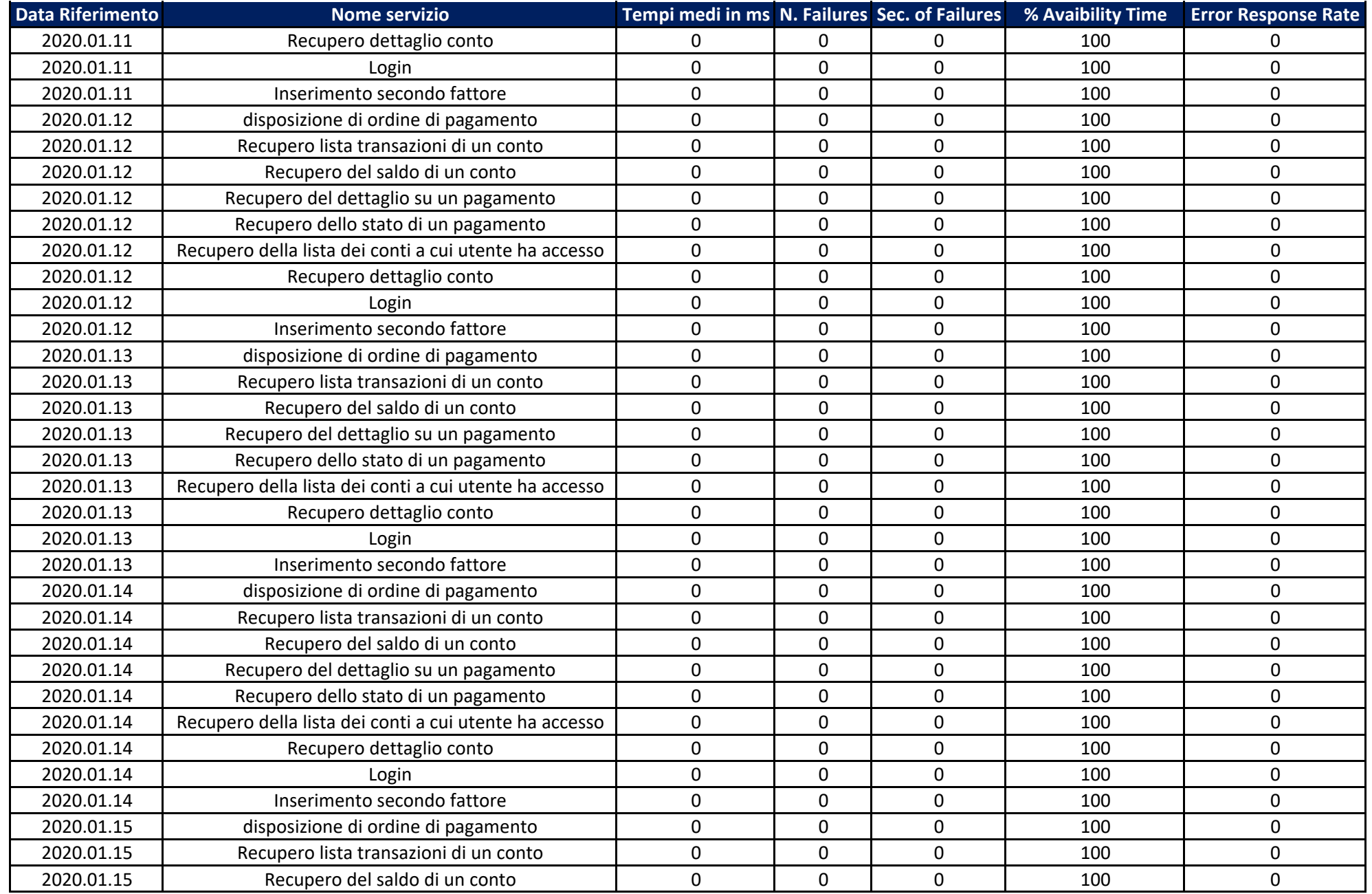

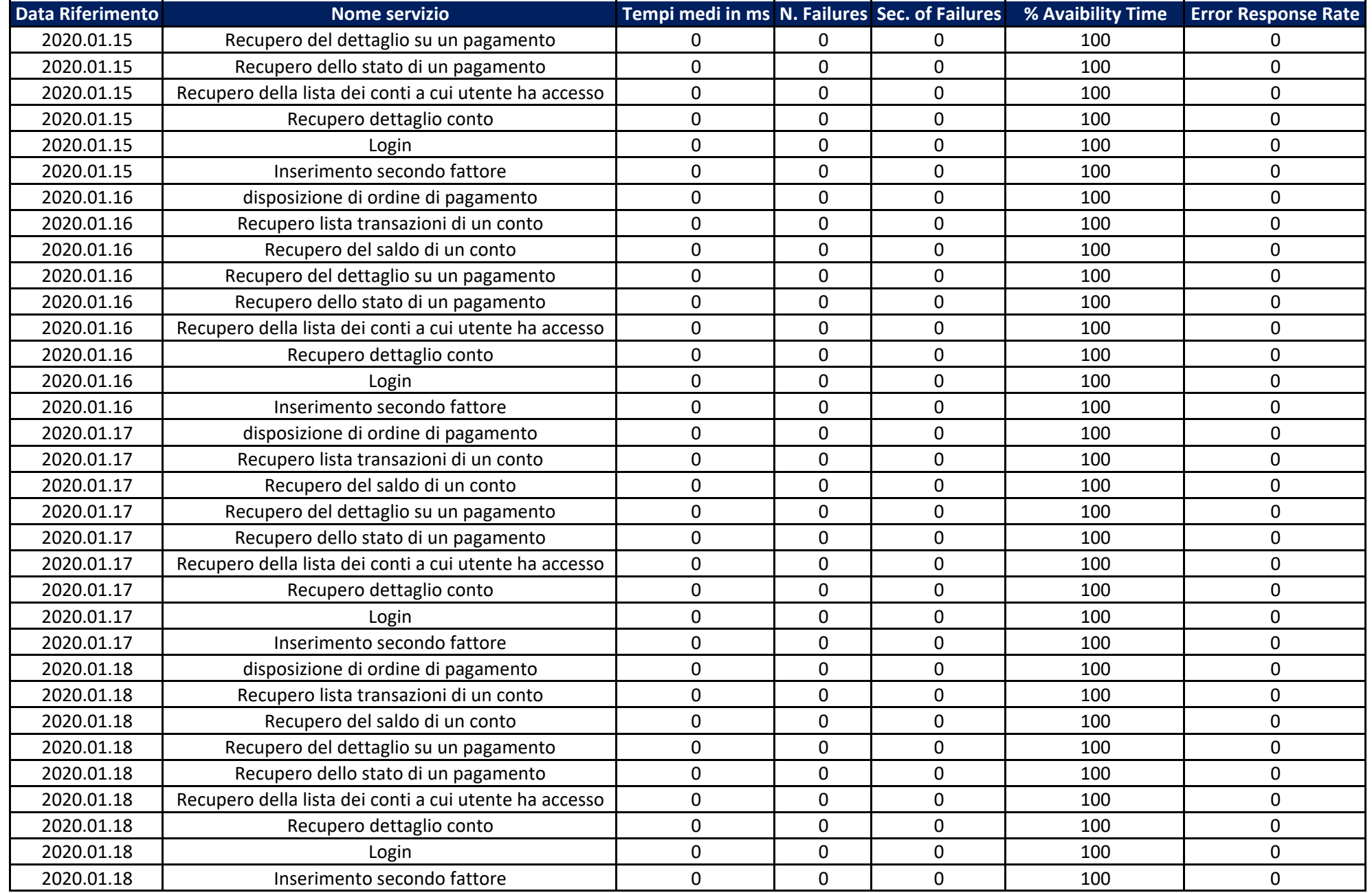

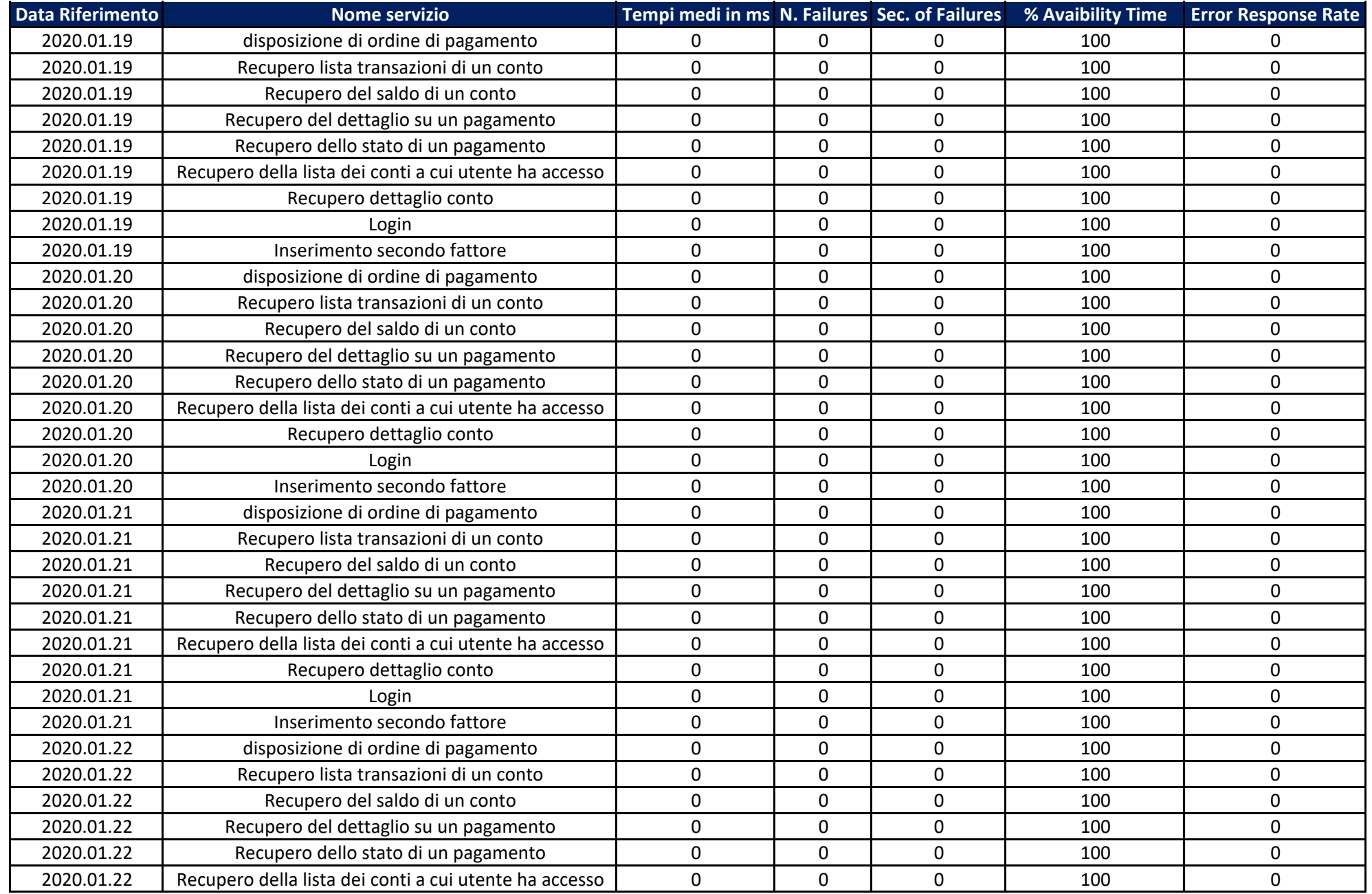

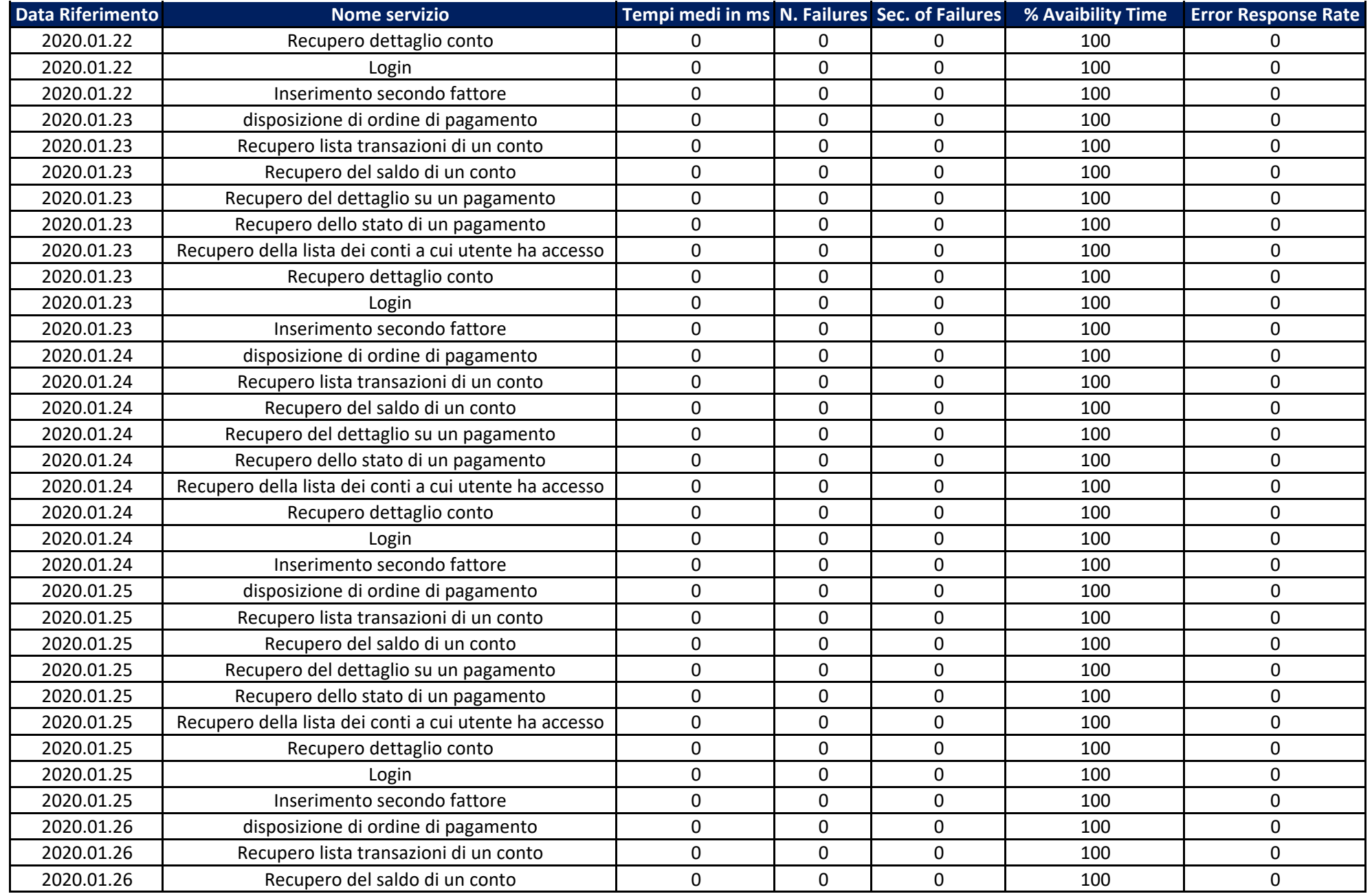

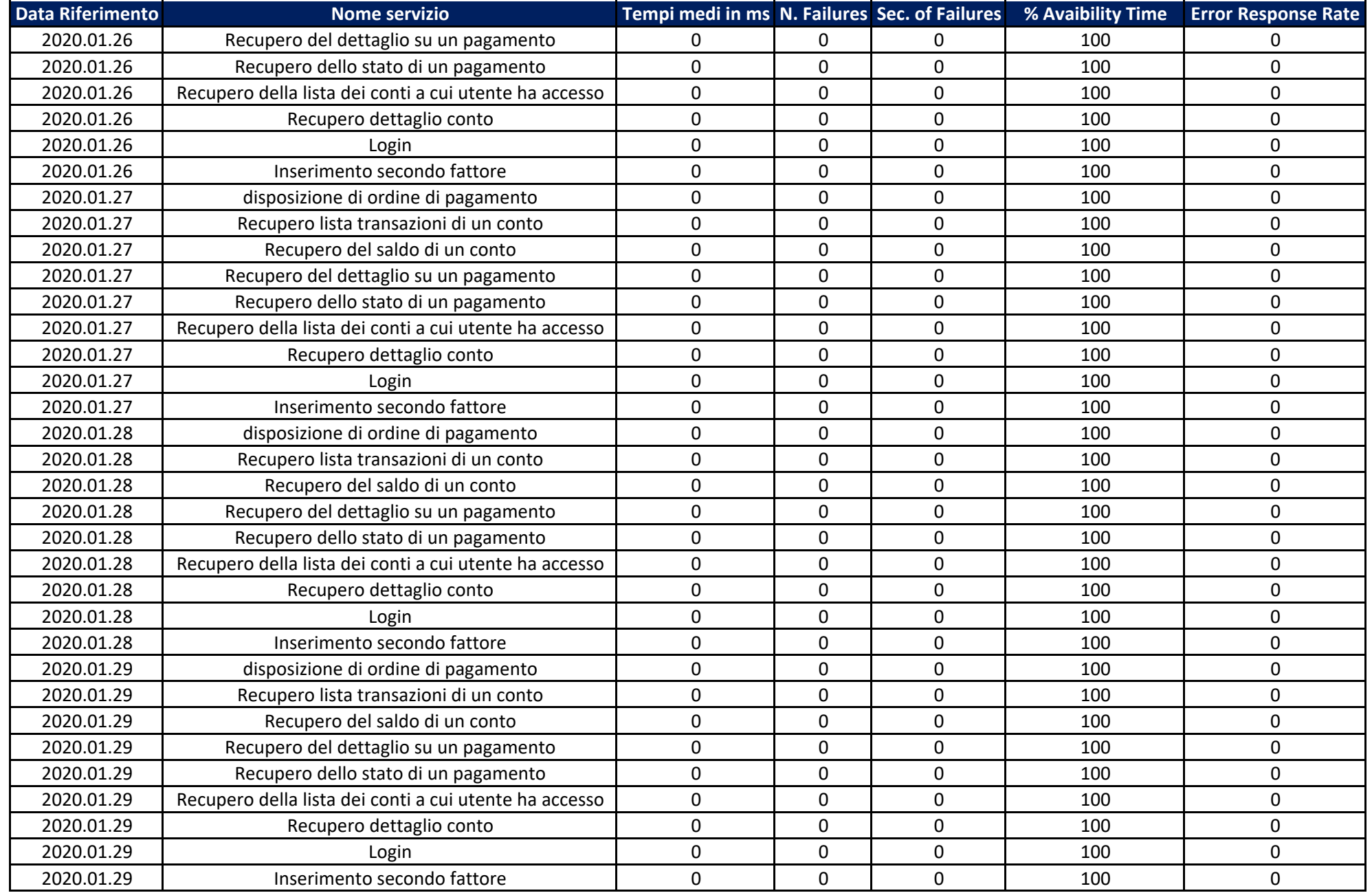

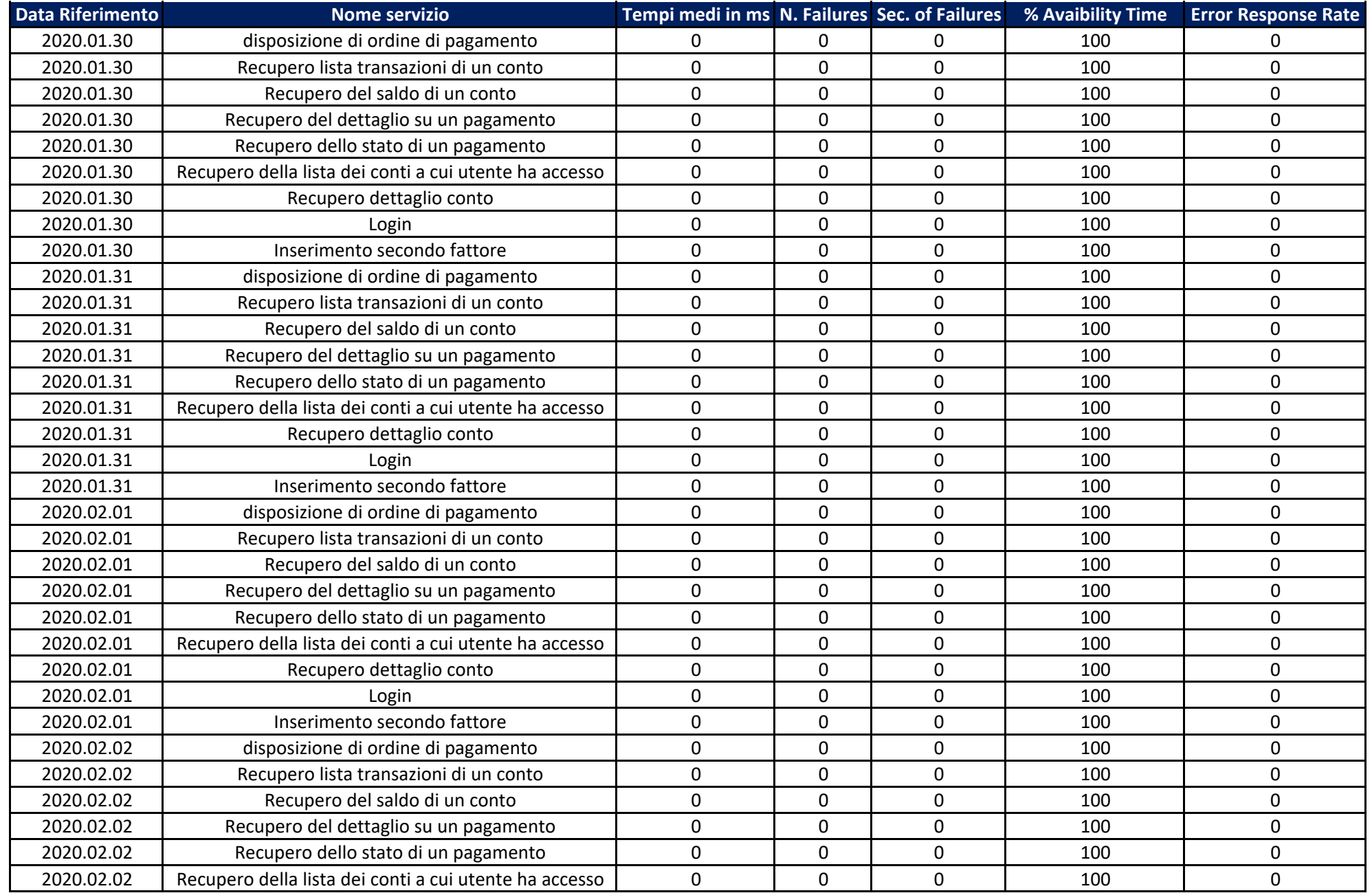

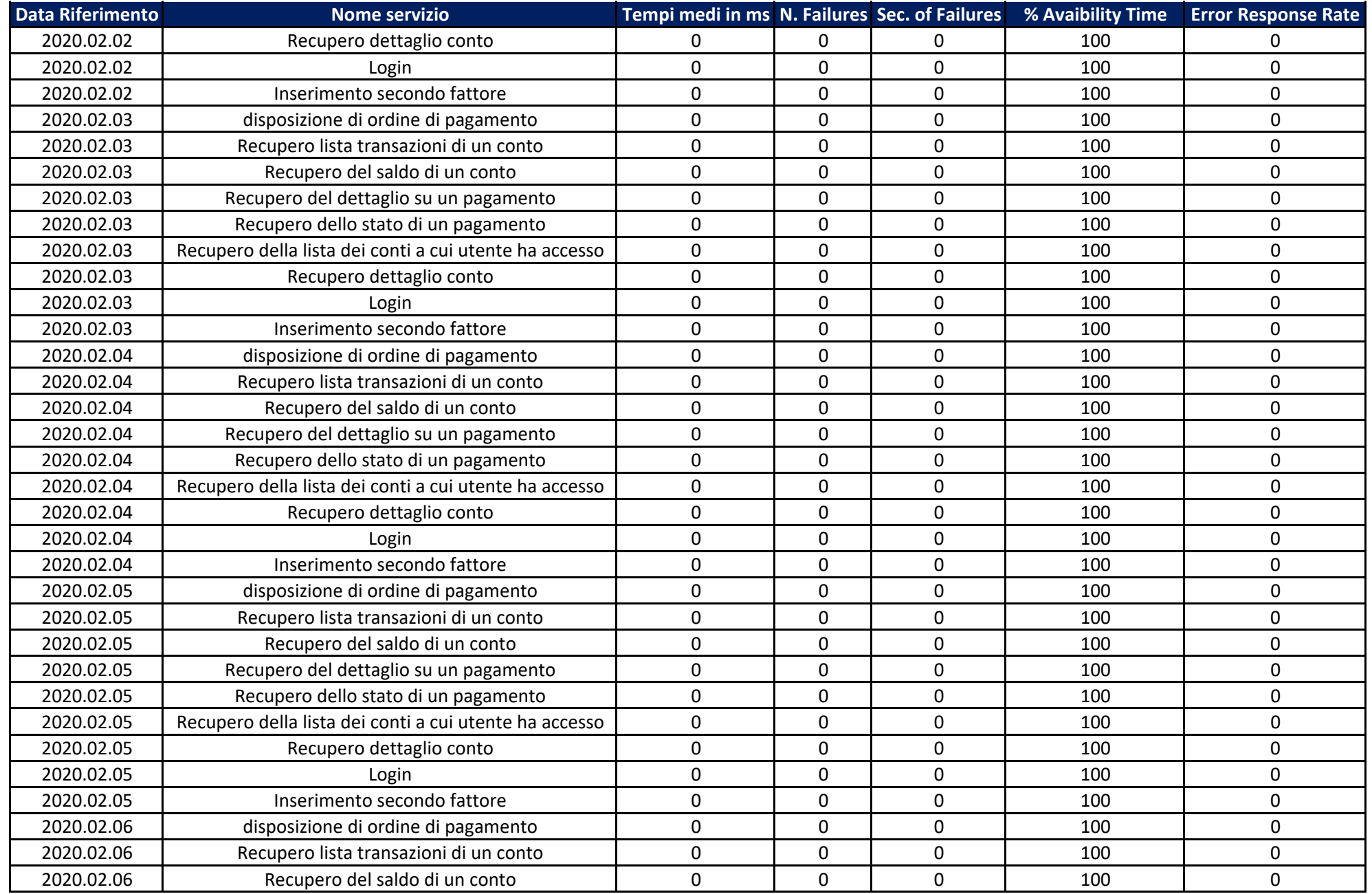

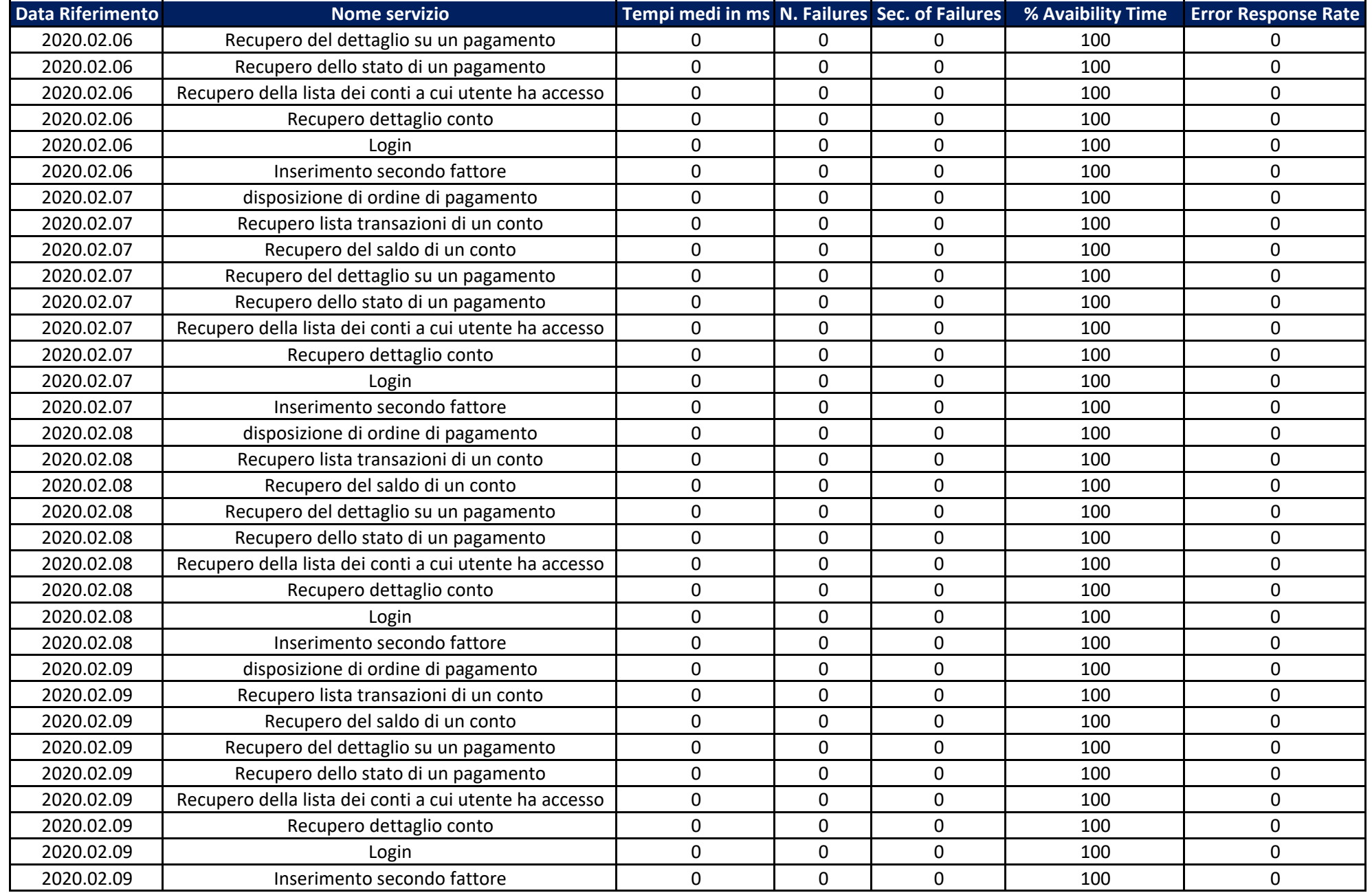

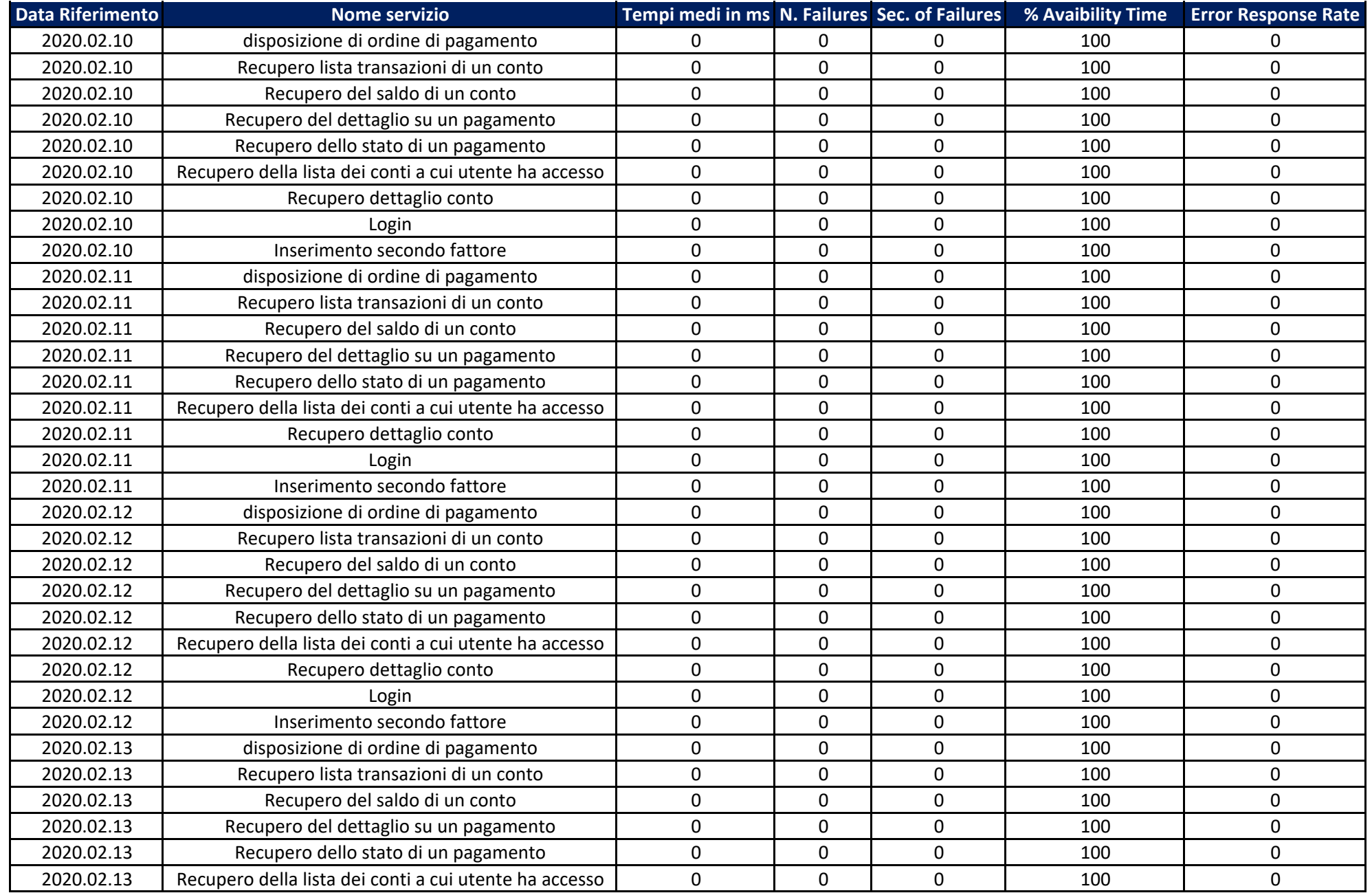

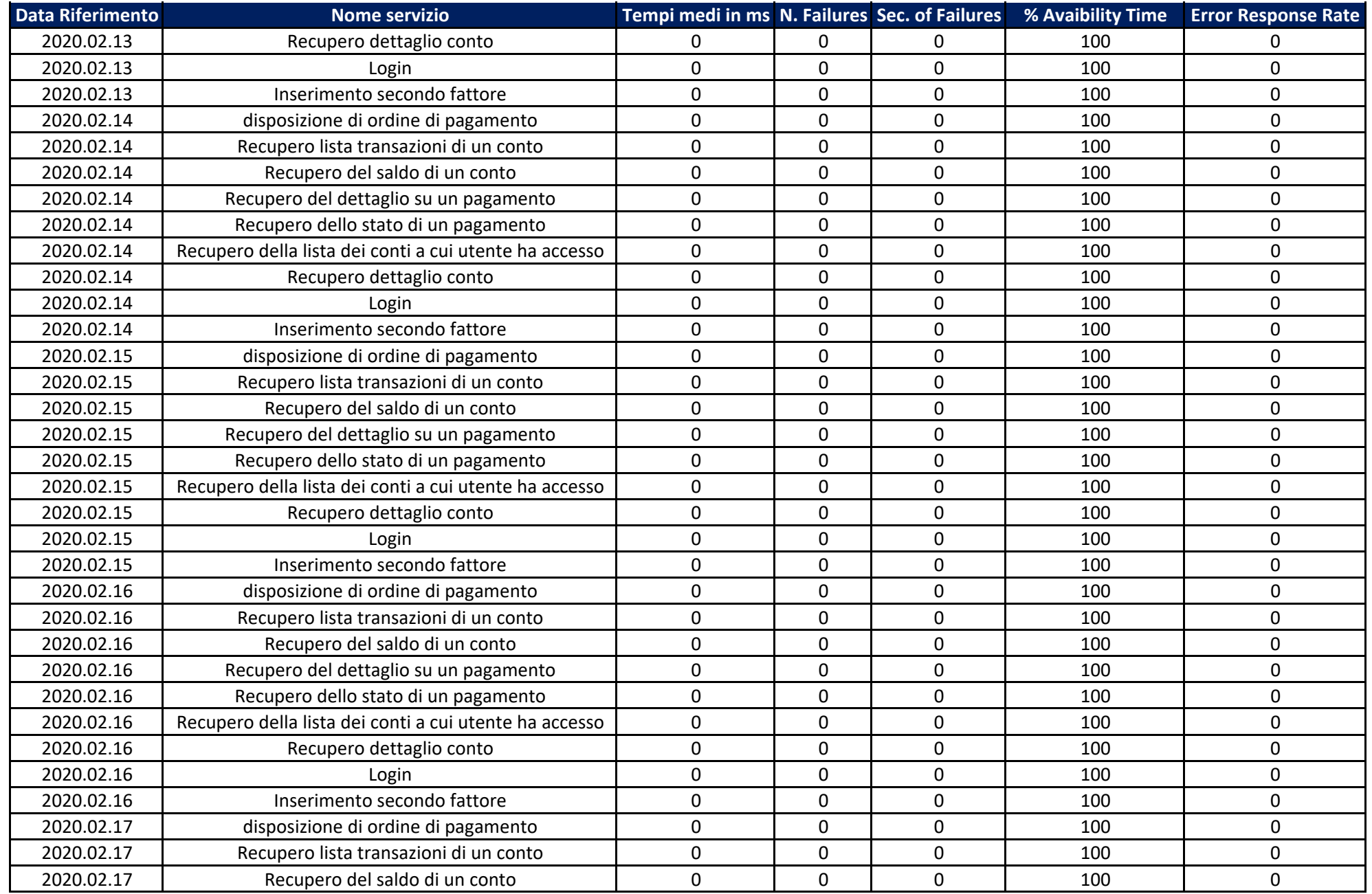

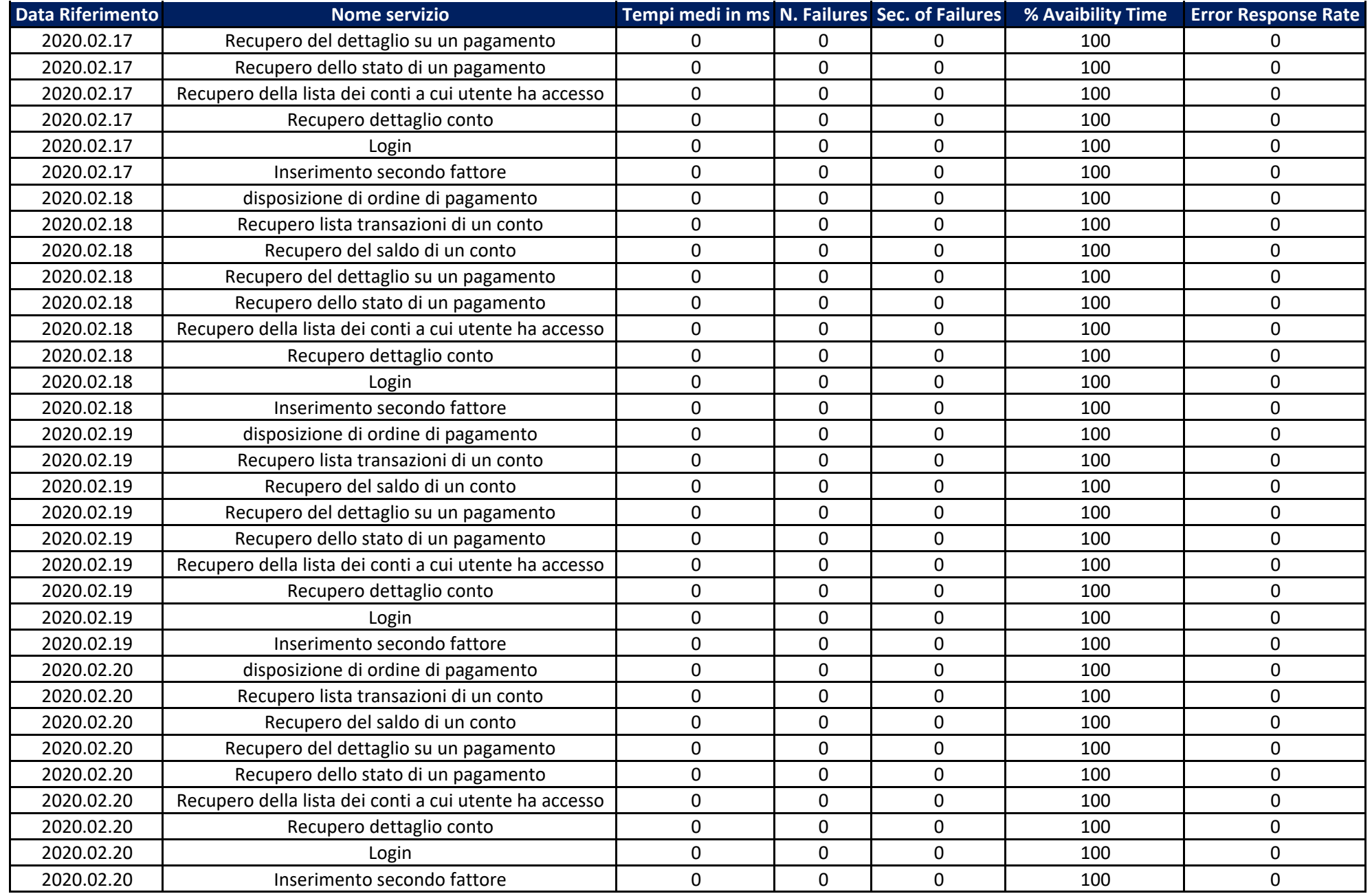

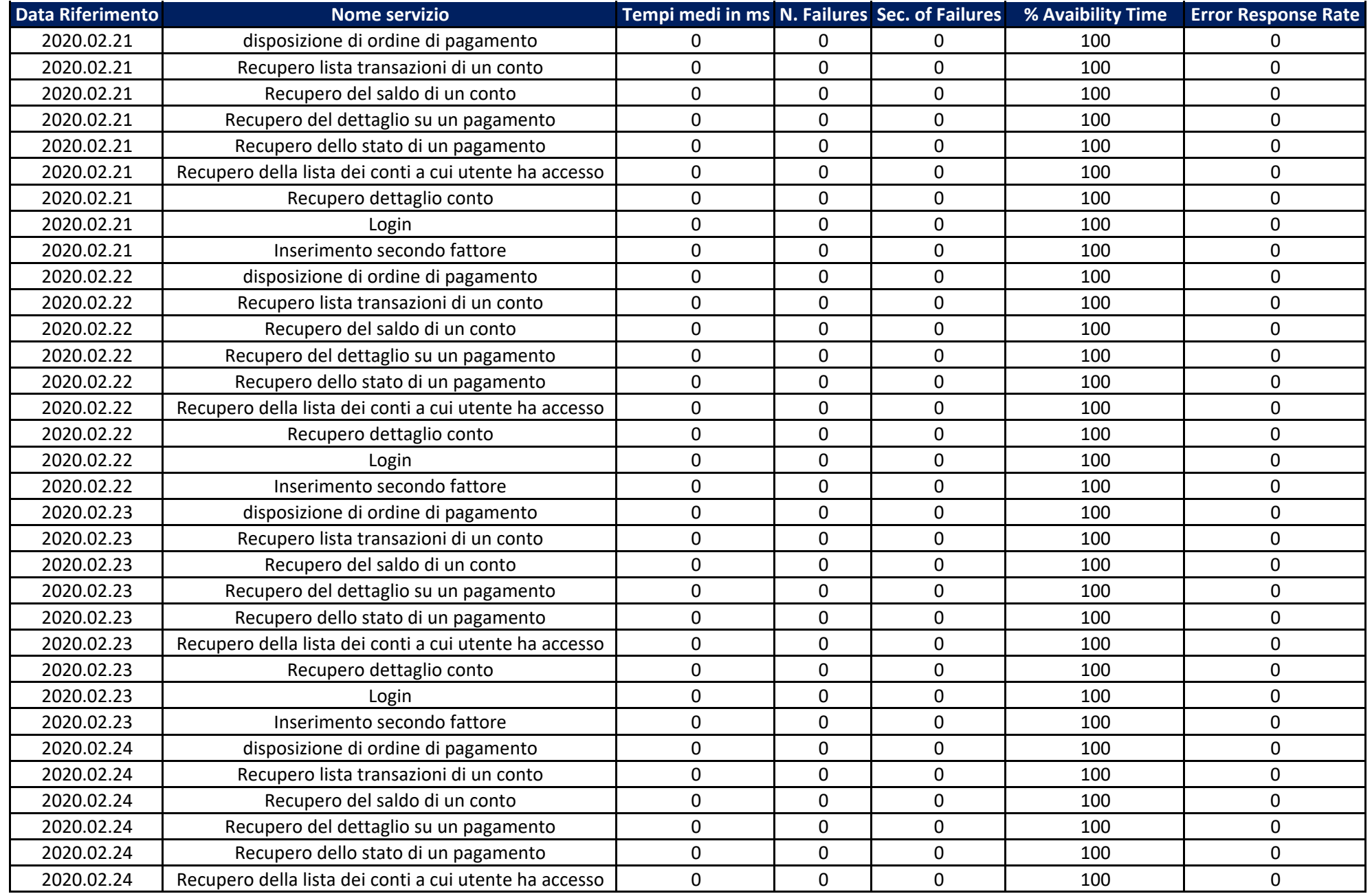

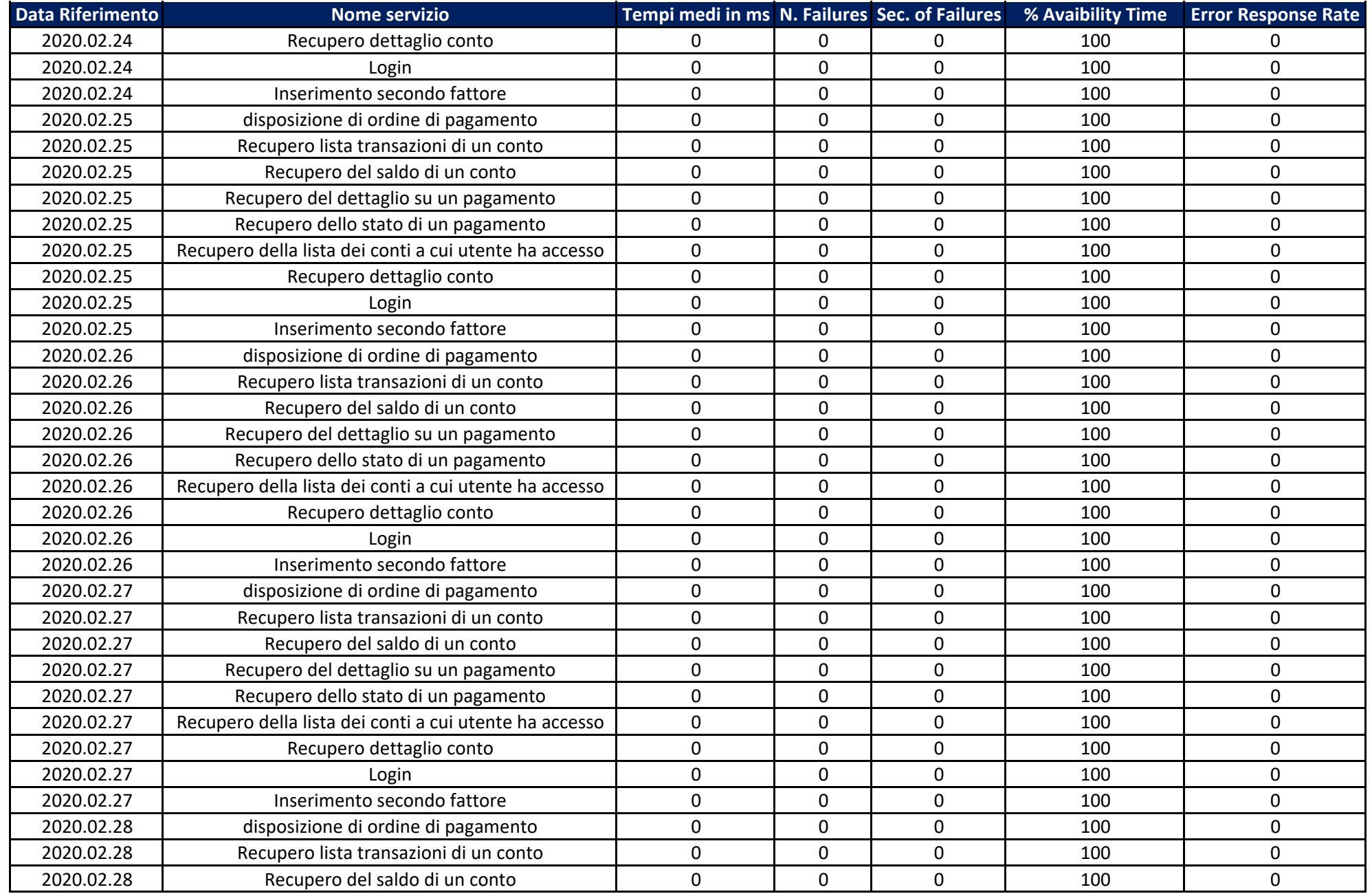

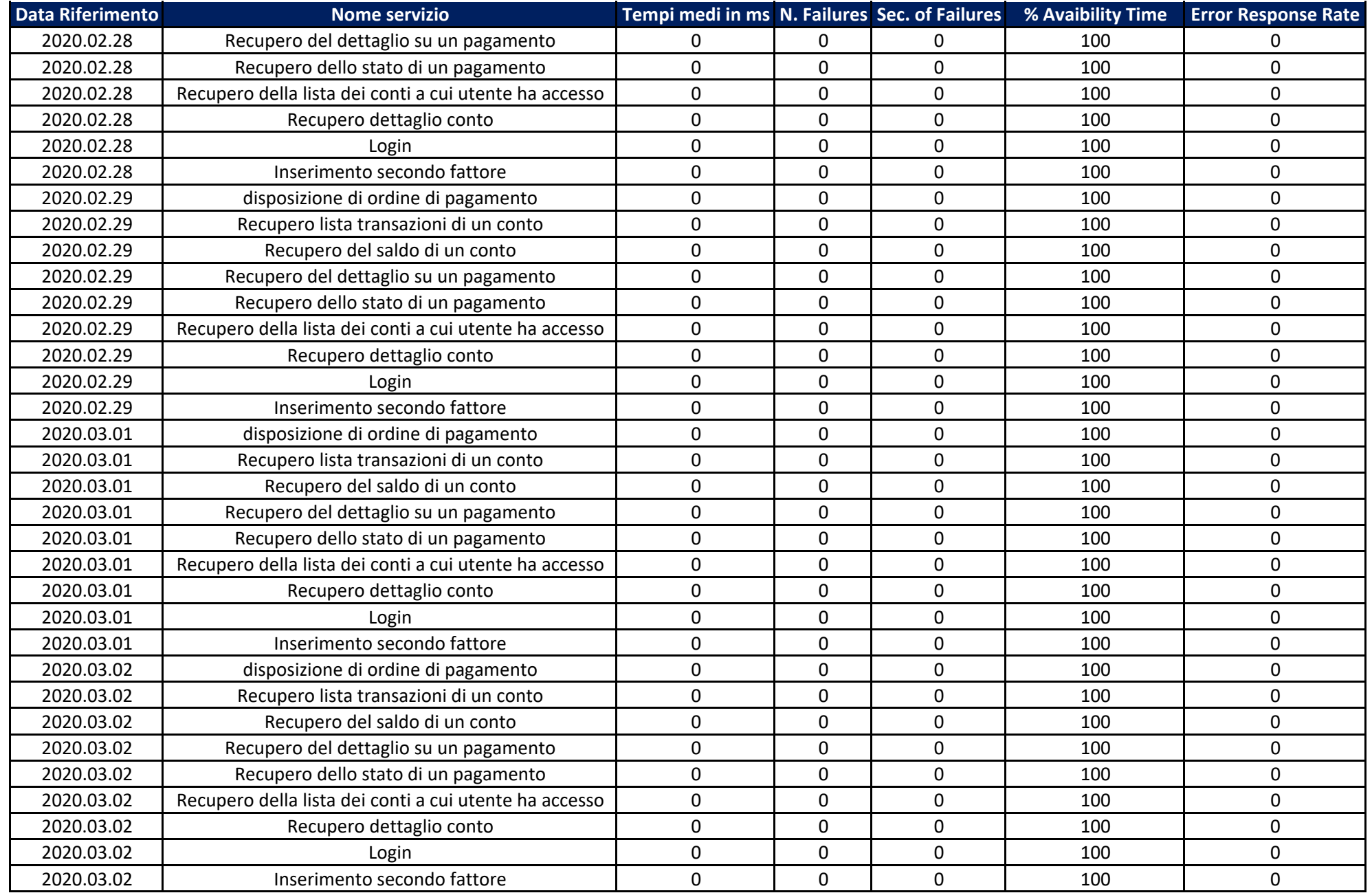

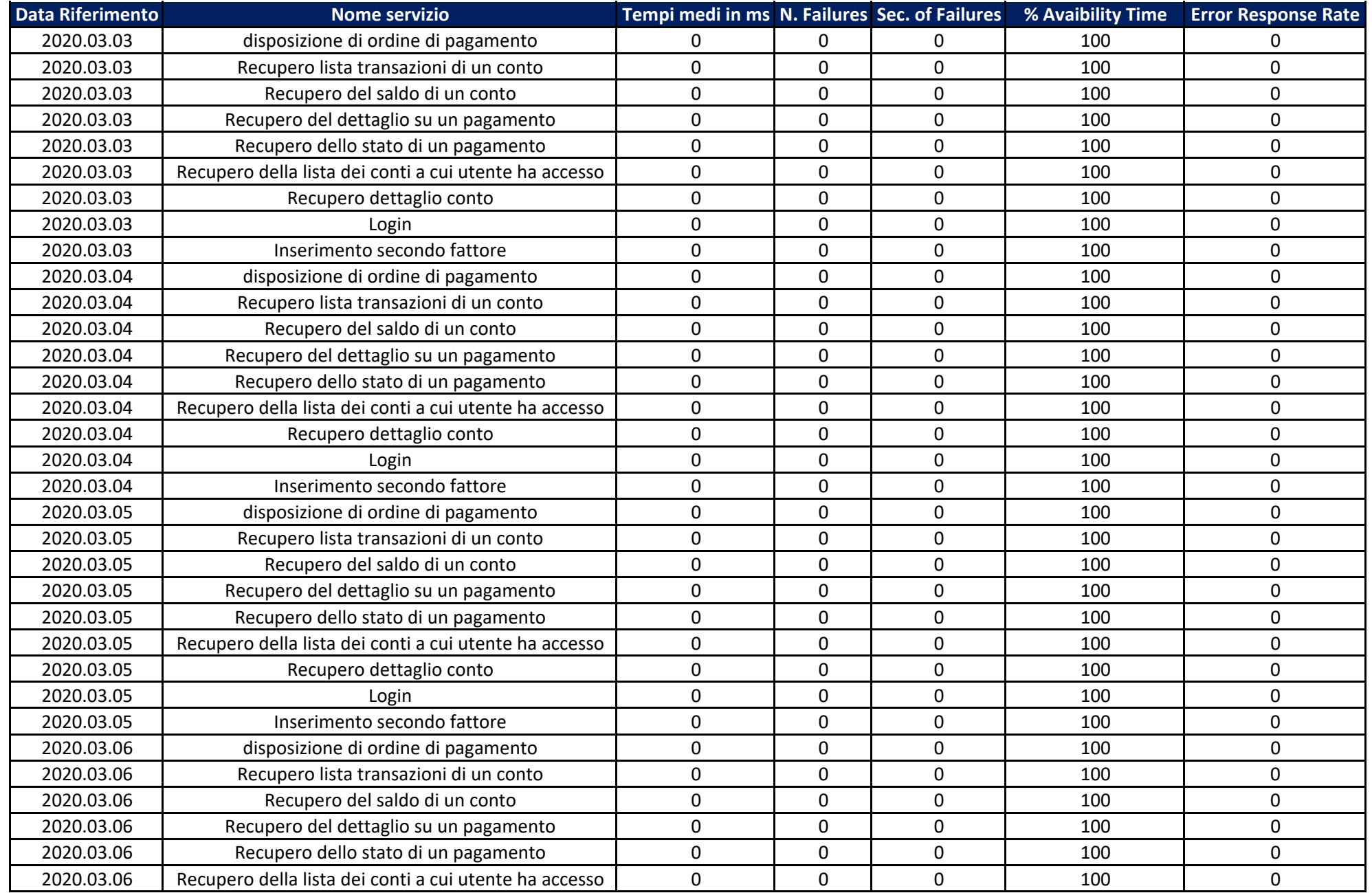

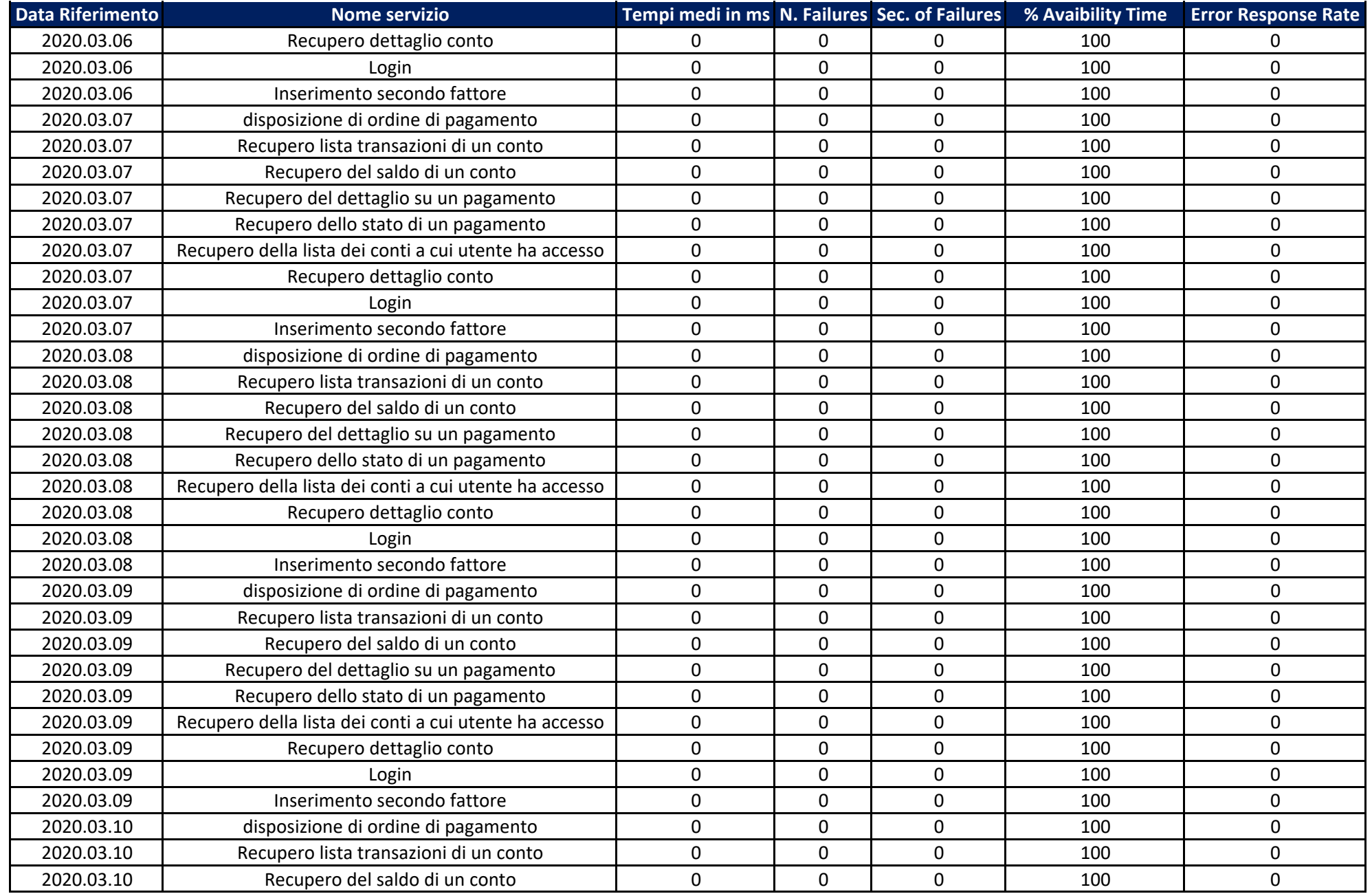

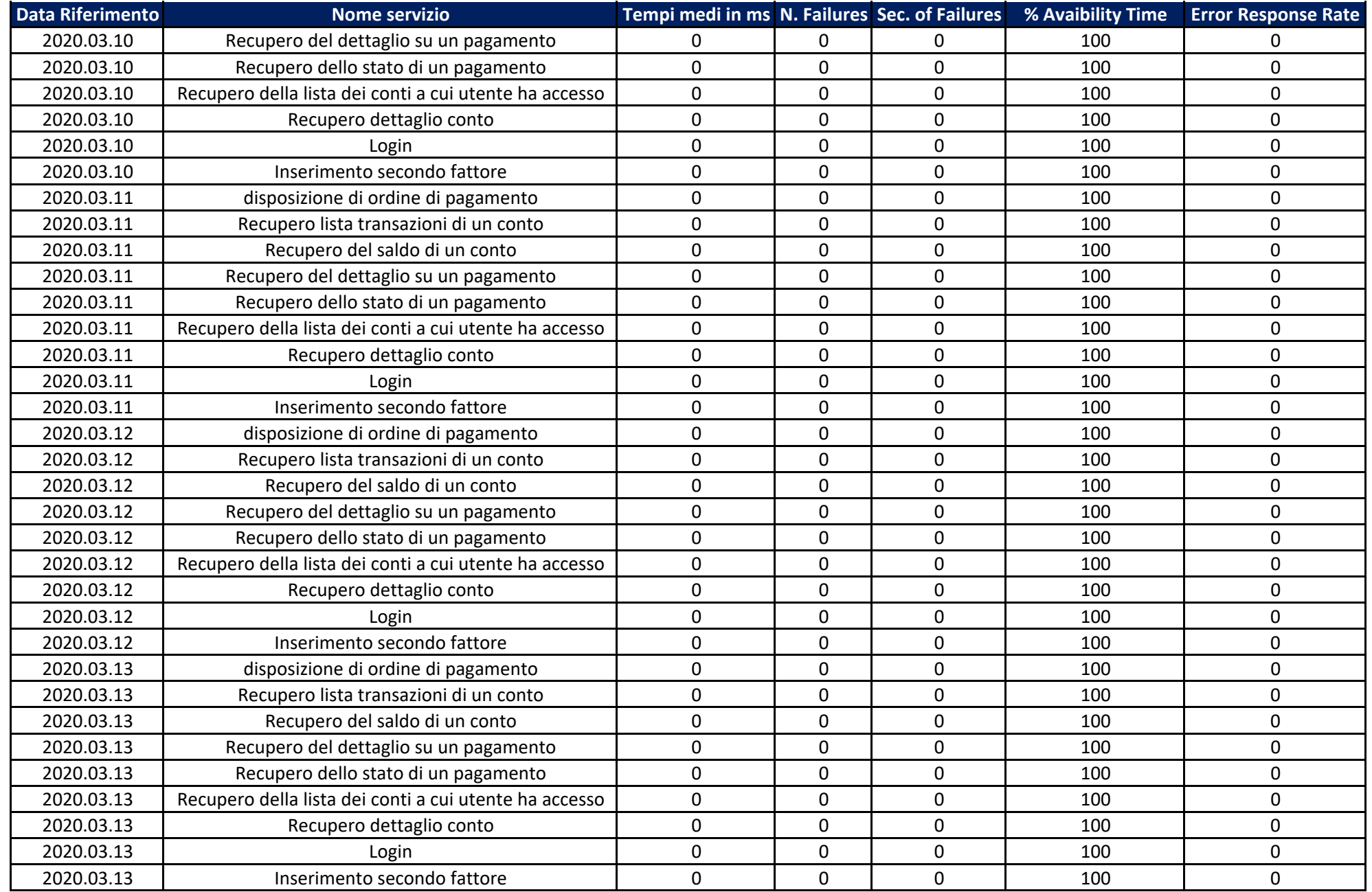

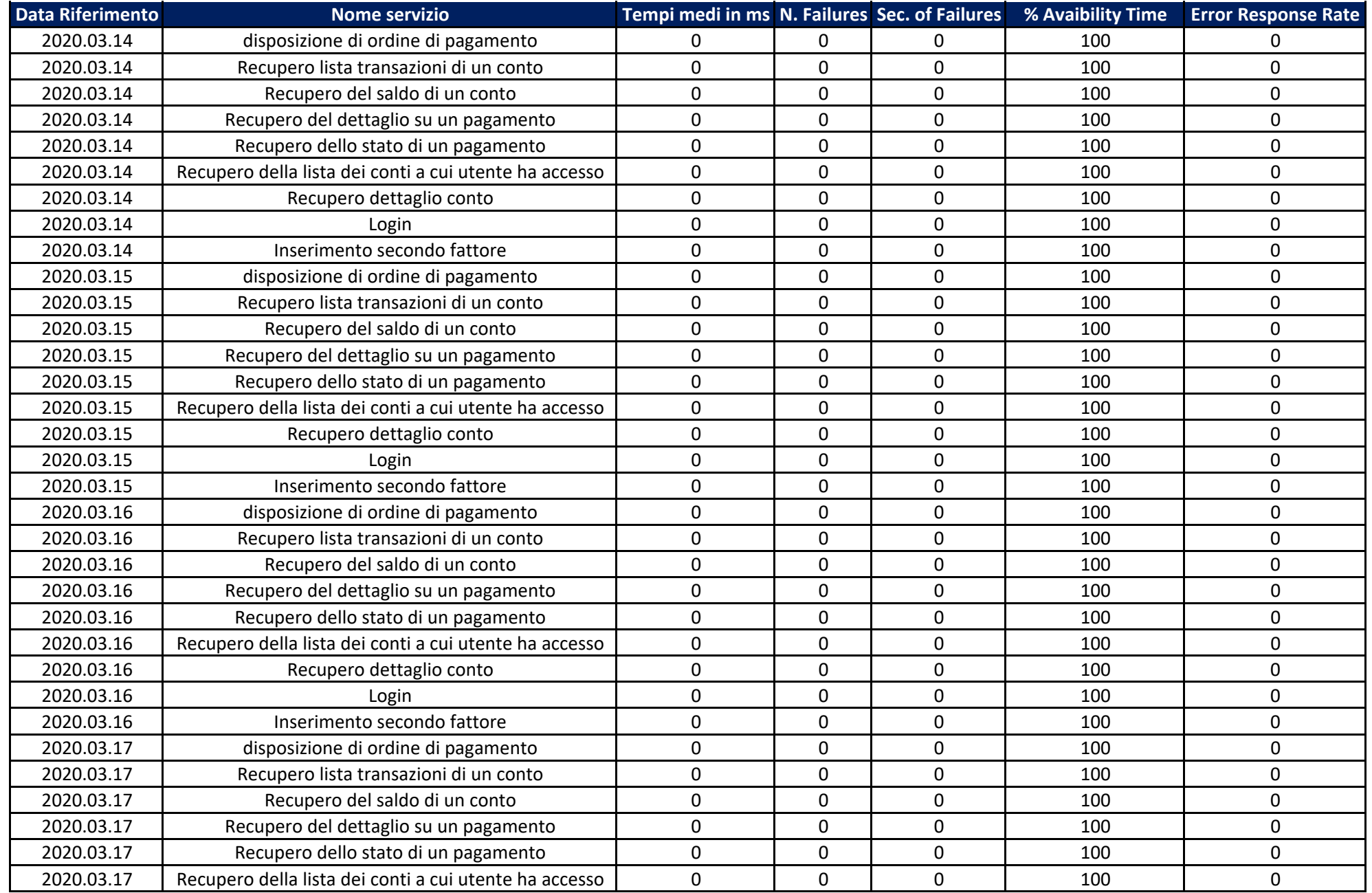

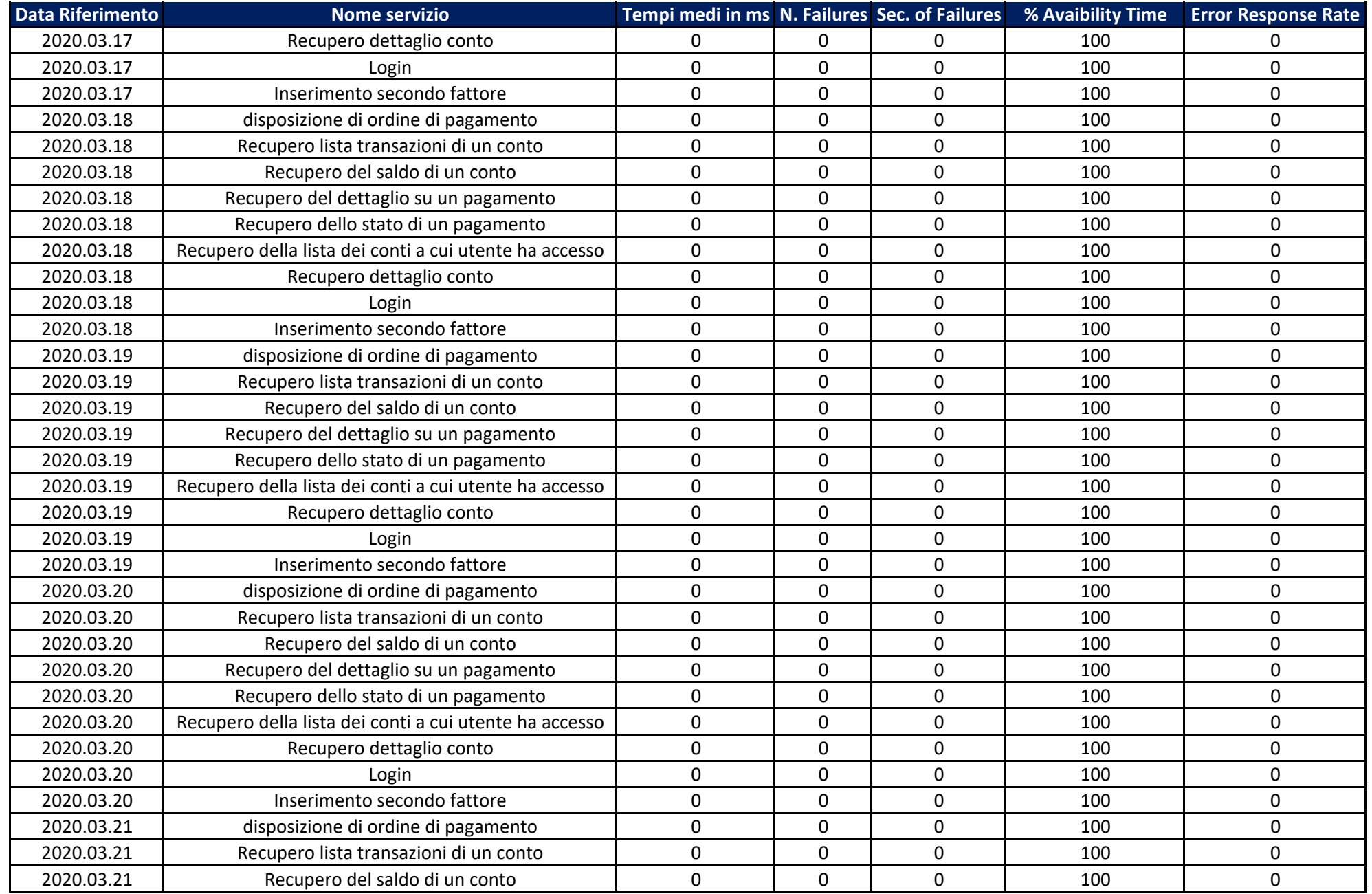

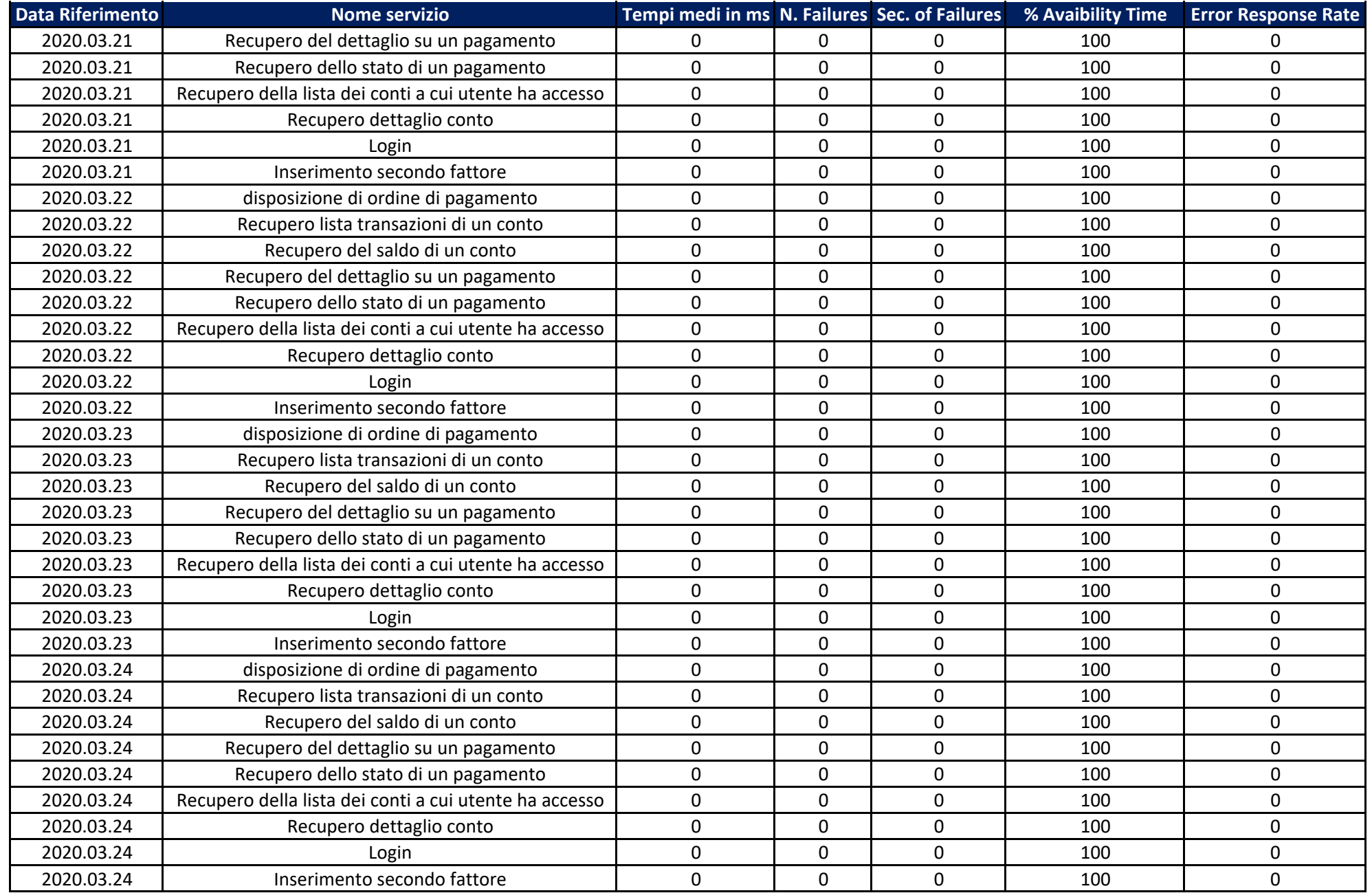

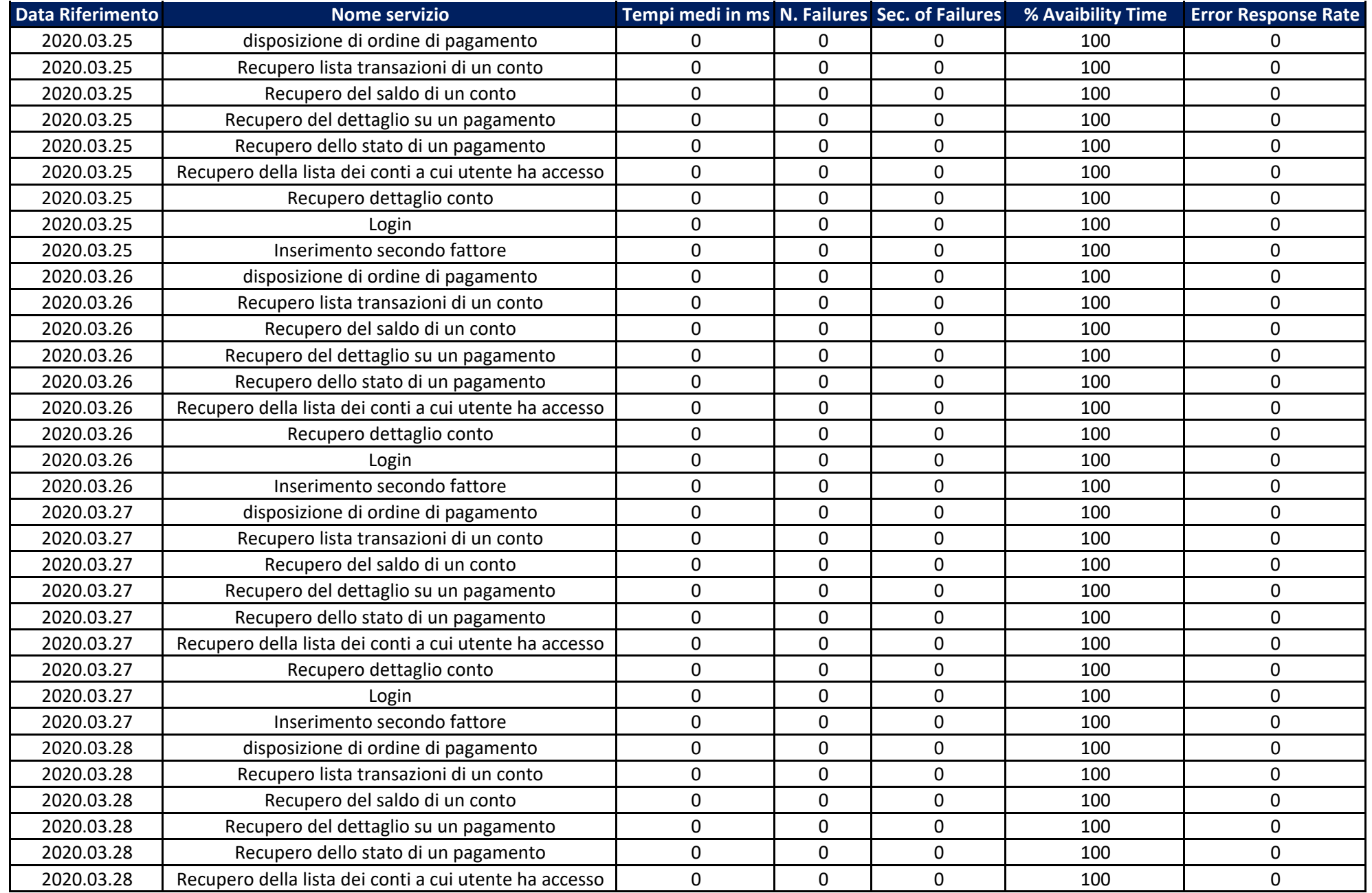

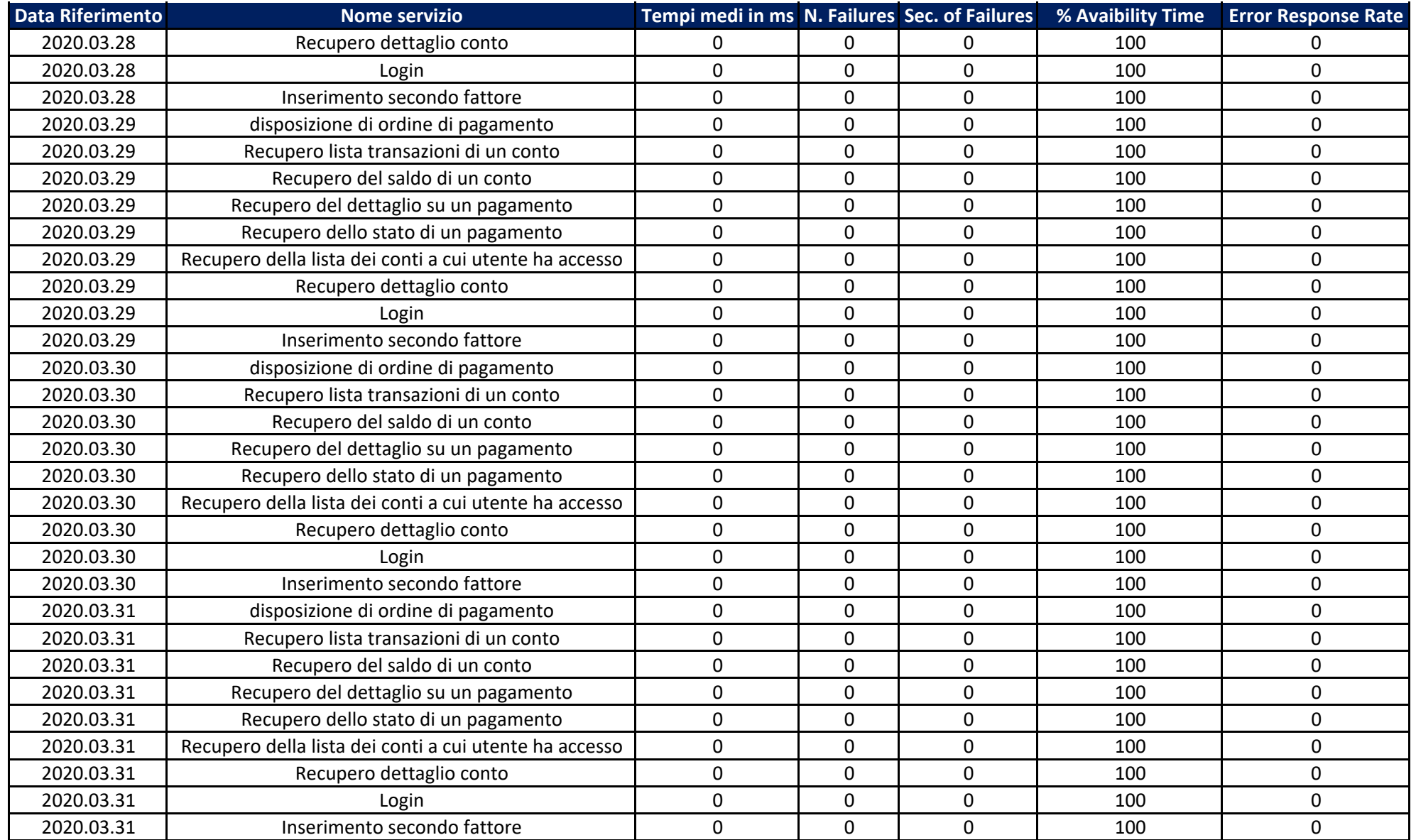